# Teoria informacji - praca domowa

Tomasz Kępa, tk359746@students.mimuw.edu.pl

26 stycznia 2019

# 1 Porównanie przepustowości kanałów

## 1.1 Przepustowość kanału XORującego losowy bit

Ten przypadek jest dość łatwy.

$$
C_{\Gamma} = \max_{X} I(X;Y) = \max_{X} (H(Y) - H(Y|X))
$$

Dla ustalonego  $x \in X$ ,  $H(Y|x) = \log n$  ponieważ każda wiadomość może ulec zmianie na jednej z n pozycji z równym prawdopodobieństwem. Zatem

$$
H(Y|X) = \sum_{x \in X} p(x)H(Y|x) = \log n
$$

niezależnie od rozkładu X.

Informacja wzajemna  $I(X; Y)$  będzie zatem maksymalna wtedy gdy  $H(Y)$  będzie maksymalne.  $H(Y)$ będzie maksymalne gdy Y będzie miał rozkład jednostajny, a to, dzięki symetrii, następuje wtedy gdy X ma rozkład jednostajny i wtedy  $H(Y) = \log 2^n = n$ 

Ostatecznie

$$
C_{\Gamma_{XOR}} = \max_X I(X;Y) = \max_X (H(Y) - H(Y|X)) = n - \log n
$$

#### 1.2 Przepustowość kanału zerującego losowy bit

Kanał zerujący losowy bit jest dużo trudniejszy do analizy. Zacznę od przypadku gdy n jest wystarczająco duże aby zastosować pewne oszacowanie, a następnie sprawdzę ręcznie pozostałe przypadki

Niech  $z(x)$  - funkcja, która dla słowa  $x \in \{0,1\}^n$  zwraca ilość zer w tym słowie.

Policzę teraz  $I(X; Y)$  gdy X ma rozkład jednostajny

$$
H(X|y) = -z(y) \cdot \frac{\frac{1}{n}}{\frac{z(y)}{n} + \frac{z(y)}{n}} \cdot \log \frac{\frac{1}{n}}{\frac{z(y)}{n} + \frac{z(y)}{n}}
$$

$$
- \frac{\frac{z(y)}{n}}{\frac{z(y)}{n} + \frac{z(y)}{n}} \cdot \log \frac{\frac{z(y)}{n}}{\frac{z(y)}{n} + \frac{z(y)}{n}}
$$

Pierwszy składnik sumy odpowiada za przypadki, kiedy słowo y powstało przez zamianę jakiejś jedynki na 0. Ponieważ jest  $z(y)$  zer to do tego słowa prowadzi w ten sposób  $z(y)$  słów, każde z prawdopodobieństwem  $\frac{\frac{1}{n}}{\frac{z(n)}{n} + \frac{z(y)}{n}}$  Drugi składnik sumy odpowiada przypadkowi, kiedy kanał wylosował pozycję na której stało ju $\stackrel{n}{z}$ 0.  $\stackrel{n}{Z}$ nowu, jest takich pozycji  $x(y)$  i prawdopodobieństwo że nastąpiła taka sytuacja wynosi  $\frac{\frac{z(y)}{n}}{\frac{z(y)}{n} + \frac{z(y)}{n}}$  Można teraz uprościć to wyrażenie

$$
H(X|y) = -\frac{1}{2} \cdot \log \frac{1}{2 \cdot z(y)} - \frac{1}{2} \cdot \log \frac{1}{2} = 1 + \frac{1}{2} \cdot \log z(y)
$$

I dalej, kiedy X ma rozkład jednostajny

$$
I(X;Y) = H(X) - H(X|Y) = n - \sum_{y \in Y} p(y) \cdot \left(1 + \frac{1}{2} \cdot \log z(y)\right)
$$

Dla przypadku, gdy  $n \geq 4$ można zastosować oszacowanie  $z(y) \leq n$ co daje

$$
I(X;Y) > n - 1 - \frac{1}{2}\log n \ge n - \log n = C_{\Gamma_{XOR}}
$$

Krótkie wyjaśnienie czemu powyższa nierówność zachodzi dla $n\geq 4$ 

$$
n - 1 - \frac{1}{2}\log n \ge n - \log n
$$

$$
\frac{1}{2}\log n \ge 1
$$

$$
\log n \ge 2
$$

A to w oczywisty sposób zachodzi dla  $n \geq 4$ .

Pokazałem zatem że dla  $n \geq 4$  kanał zerujący losowy bit ma większą przepustowość niż kanał XO-Rujący losowy bit.

Dla  $n < 4$  oszacowanie nie działa, ale nie znaczy to że kanał zerujący ma we wszystkich tych przypadkach mniejszą przepustowość.

Dla  $n = 3$  w przypadku gdy X ma rozkład jednostajny, można ręcznie policzyć dokładną wartość  $I(X;Y)$ 

$$
H(X|Y) = \sum_{y \in Y} H(X|y) = \left(\frac{1}{8} + \frac{1}{3} \cdot \frac{3}{8}\right) H\left(\left{\frac{1}{2}, \frac{1}{6}, \frac{1}{6}, \frac{1}{6}\right\}\right) + \left(\frac{2}{3} \cdot \frac{3}{8} + \frac{2}{3} \cdot \frac{3}{8}\right) H\left(\left{\frac{1}{2}, \frac{1}{4}, \frac{1}{4}\right\}\right) + \left(\frac{1}{3} \cdot \frac{3}{8} + \frac{1}{8}\right) H\left(\left{\frac{1}{2}, \frac{1}{2}\right\}\right) \ge 1.599
$$

Kolejne składniki tej sumy odpowiadają za słowa  $y \in Y$  o coraz mniejszej ilości zer. Wartość 1.599 jest większa niż 3 − log 3 ≈ 1.415 zatem dla  $n = 3$  kanał ten również ma większą przepustowość

Dla  $n = 2$  porównanie jest dużo trudniejsze

$$
I(X;Y) = H(Y) - H(Y|X)
$$
  
=  $(p_0 + \frac{p_1}{2} + \frac{p_2}{2}) \frac{1}{\log (p_0 + \frac{p_1}{2} + \frac{p_2}{2})}$   
+  $(\frac{p_1}{2} + \frac{p_3}{2}) \frac{1}{\log (\frac{p_1}{2} + \frac{p_3}{2})}$   
+  $(\frac{p_2}{2} + \frac{p_3}{2}) \frac{1}{\log (\frac{p_2}{2} + \frac{p_3}{2})}$   
-  $p_1 - p_2 - p_3$ 

gdzie

$$
p_0 = p(X = 00), p_1 = p(X = 01), p_2 = p(X = 10), p_3 = p(X = 11)
$$

Mogę teraz skorzystać ze Złotego Lematu. Przyjmuję następujące wagi

$$
x_1 = p_0 + \frac{p_1}{2} + \frac{p_2}{2}
$$

$$
x_2 = \frac{p_1}{2} + \frac{p_3}{2}
$$

$$
x_3 = \frac{p_2}{2} + \frac{p_3}{2}
$$

$$
y_1 = \frac{1}{2}, y_2 = y_3 = \frac{1}{4}
$$

oraz

Mam teraz

$$
C_{\Gamma} \le H(Y) - H(Y|X)
$$
  
\n
$$
\le \left(p_0 + \frac{p_1}{2} + \frac{p_2}{2}\right) \log 2 + \left(\frac{p_1}{2} + \frac{p_3}{2}\right) \log 4 + \left(\frac{p_2}{2} + \frac{p_3}{2}\right) \log 4 - p_1 - p_2 - p_3
$$
  
\n
$$
= p_0 + \frac{p_1}{2} + \frac{p_2}{2} + p_3 \le p_0 + p_1 + p_2 + p_3 = 1
$$

Ponieważ jestem w stanie wysłać 1 bit informacji (kodując  $0 \to 00, 1 \to 11$ ), to również  $C_{\Gamma} \geq 1$ . Zatem ostatecznie  $C_{\Gamma} = 1$  i w tym przypadku oba kanały mają taką samą przepustowość

Dla  $n = 1$  to zwyczajny kanał zapominający i jego przepustowość wynosi  $C_{\Gamma} = 0$ , czyli w tym przypadku jest to mniej niż dla kanału XORującego losowy bit.

## 2 Kody

### 2.1 Kod dla kanału XORującego

Dla  $n = 1$  jest to kanał odwracający i nie tutaj za bardzo o czym mówić - wystarczy odwracać bit na wyjściu.

Przejdę więc do przypadku, kiedy  $n = 2$ . Wtedy  $C = \{01, 00\}$ . Po przejściu przez kanał łatwo je rozróżnić. 01 przechodzi na 00 lub 11, 00 na 01 lub 10.

Można tu poczynić pewną obserwację. W przypadku kodu Hamminga, aby rozróżnić dwie wiadomości, potrzebowaliśmy żeby przechodziły na słowa o minimalnej odległości Hamminga równej 3. Jednak w przypadku tego kanału można skorzystać z faktu, że przekłamanie na którymś bicie nastąpi zawsze. Dzięki temu, można wyróżnić jeden bit, w moim przypadku niech to będzie bit na ostatniej pozycji. Wtedy wystarczy, że bity na pozycjach od 1 do  $n-1$  będą słowami o minimalnej odległości 3 między sobą, a ostatni bit będzie podwajał przestrzeń wiadomości. Jeśli po przejściu przez kanał pierwsze  $n-1$ pozycji zawiera słowo, które nie jest w kodzie, wtedy wiem że przekłamanie było na jednej z tych pozycji. W takiej sytuacji szukam jedyne słowo kodowe o odległości Hamminga równej 1 a ostatni bit pozostawiam bez zmian. W przeciwnym wypadku przekłamanie wystąpiło na ostatnim bicie i wystarczy że zmienię jego wartość na przeciwną. Jeśli  $n-1$  bitów jest liczbą postaci  $2^k-1$ , to można na tych bitach po prostu użyć kodu Hamminga.

Niestety, nie mam uniwersalnej metody jak szukać maksymalnego zbioru słów długości  $n$  o odległości co najmniej 3. W przypadku, gdy  $n-1$  jest liczbą postaci  $2^k - 1$ , użycie kodu Hamminga o tej długości jest optymalne, w innych przypadkach trzeba szukać takich słów ręcznie.

Przykłady znalezionych przez mnie kodów dla kolejnych n:

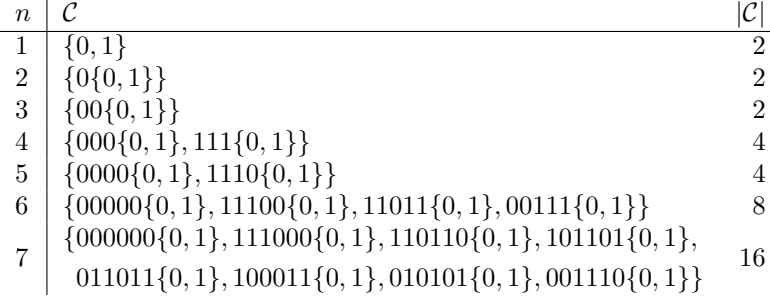

Dla  $n = 8$  konstrukcja została już podana w tekście (kod Hamminga na 7 bitach i dodatkowy bit na ósmej pozycji).

#### 2.2 Kod dla kanału zerującego

Również zaczynam od przypadku  $n = 2$ . Tutaj można zakodować jeden bit przez powtórzenie go, czyli  $C = \{00, 11\}$ . Po przejściu przez kanał łatwo te wiadomości odtworzyć – wiadomość 00 musi przejść jako 00, a 11 przejdzie jako 01 lub 10.

Przy  $n = 3$  dodatkowy bit nie daje nic więcej.

Przy n = 4 można wysyłać dwa bity, kodując je tak samo jak poprzednio, w sumie 4 wiadomości

Przy  $n = 5$  pierwsze 4 wiadomości wysyłam tak samo jak w przypadku  $n = 4$ , natomiast kolejne tworzę używając ostatniego bitu. Bit ten sygnalizuje dodatkowe dwie wiadomości, które charakteryzują się naprzemiennymi zerami i jedynkami. Jestem w stanie rozróżnić te dodatkowe dwie wiadomości, ponieważ jeśli zgaśnie ostatni bit, to te wiadomości są zupełnie inne niż pierwsze cztery, ponieważ są to dwie pary 01 lub 10, a z tamtych może powstać tylko jedna taka para. Podobnie, jeśli zgaśnie inny bit, to ostatni bit sygnalizuje że była to wiadomość z dodatkowej pary. Podsumowując, dla  $n = 5$ , kod wygląda następująco  $C = \{00000, 00110, 11000, 11110, 01011, 10101\}$ 

Dla n = 6 kod zaczyna się od wiadomości kodowanych standardowo przez powtórzenie bitów. Daje to  $2^3 = 8$  wiadomości. Dodatkowo, można powtórzyć trick z poprzedniego przypadku i dorzucić wiadomości z parami 01 oraz 10 na przemian. Znowu, odróżnienie takie pary jest proste, ponieważ ze standardowego kodowania można otrzymać tylko jedno wystąpienie 01 lub 10 a tu po przejściu przez kanał bedą co najmniej dwa. Zatem dla  $n = 6$  kod wygląda następująco

#### $C = \{000000, 000011, 001100, 001111, 110000, 110011, 111100, 111111, 010101, 101010\}$

Dla  $n = 7$  można zwyczajnie użyć kod Hamminga, co pozwola na wysyłanie 16 różnych wiadomości.

Dla n = 8 można 16 wiadomości zakodować jak poprzednio przez powtórzenie bitów, dodatkowe 4 wiadomości da się uzyskać podobnie jak w przypadku gdy  $n = 6$ . Te dodatkowe wiadomości to 01010100, 01010111, 10101000, 10101011.

Przypadek  $n = 9$  to kodowanie kodem Hamminga 16 wiadomości w pierwszych 7 bitach i kodowanie dodatkowego bitu przez jego podwojenie na końcu. W sumie 5 bitów czyli 32 wiadomości.

Dla  $n = 10$  można zacząć od kodowania przez podwojenie bitów –  $2^5 = 32$  wiadomości. Dalej można dodać  $2 + 2 + 2 \times 2 = 8$  wiadomości przez kodowanie połowy bitów w taki sam sposób jak w przypadku gdy n było równe 5. Można zakodować pierwsze 5 bitów, resztę zostawić jako 0, potem ostatnie 5, pozostawiając resztę z zerami, i na koniec można kodować obie połowy niezależnie. W sumie 40 wiadomości.

Dla n = 11 znowu używamy kod Hamminga i tym razem kodujemy dodatkowe dwa bity przez ich podwajanie. W sumie 6 bitów czyli 64 wiadomości.

Reguła, którą się tutaj przewija jest z grubsza taka, że dla nieparzystych długości stosujemy jak najdłuższy kod Hamminga (o ile  $n \geq 7$ ) i doklejamy dodatkowe bity kodując je przez ich podwojenie. Dla długości parzystych opłaca się bardziej zaczynać od kodowania $\frac{n}{2}$ bitów przez ich podwajanie a potem wzbogacać kod tak jak w powyższych przykładach. Jeśli kanał jest odpowiednio szeroki może opłacać się też wzięcie dwóch sklejonych kodów Hamminga.